# Informatique et Programmation

Jean-Jacques Lévy

[jean-jacques.levy@inria.fr](#page-1-0)

Cours 13

<http://jeanjacqueslevy.net/prog-py>

# <span id="page-1-0"></span>Plan

- ordres de parcours d'arbre
- belle impression
- arbres de syntaxe abstraite
- graphes
- graphes (2 représentations)

dès maint[en](#page-2-0)ant: télécharger Python 3 en http://www.python.org

<span id="page-2-0"></span>• 3 parcours d'arbre (préfixe, infixe, postfixe)

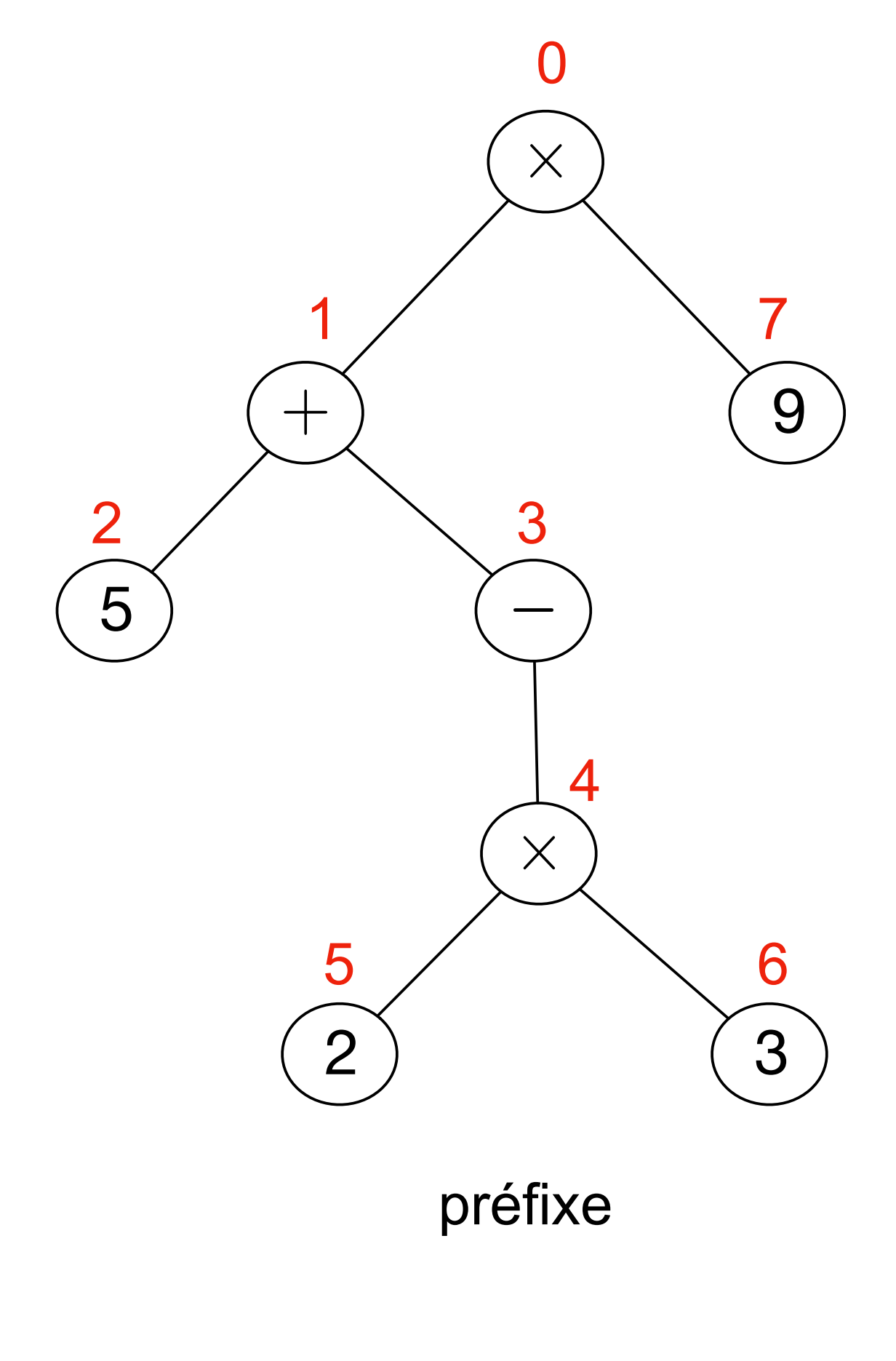

• notation polonaise préfixe • votation arithmétique • notation • notation polonaise postfixe  $x + 5 - x 2 3 9$   $(5 - (2 x 3)) x 9$  5 2 3 x - + 9 x

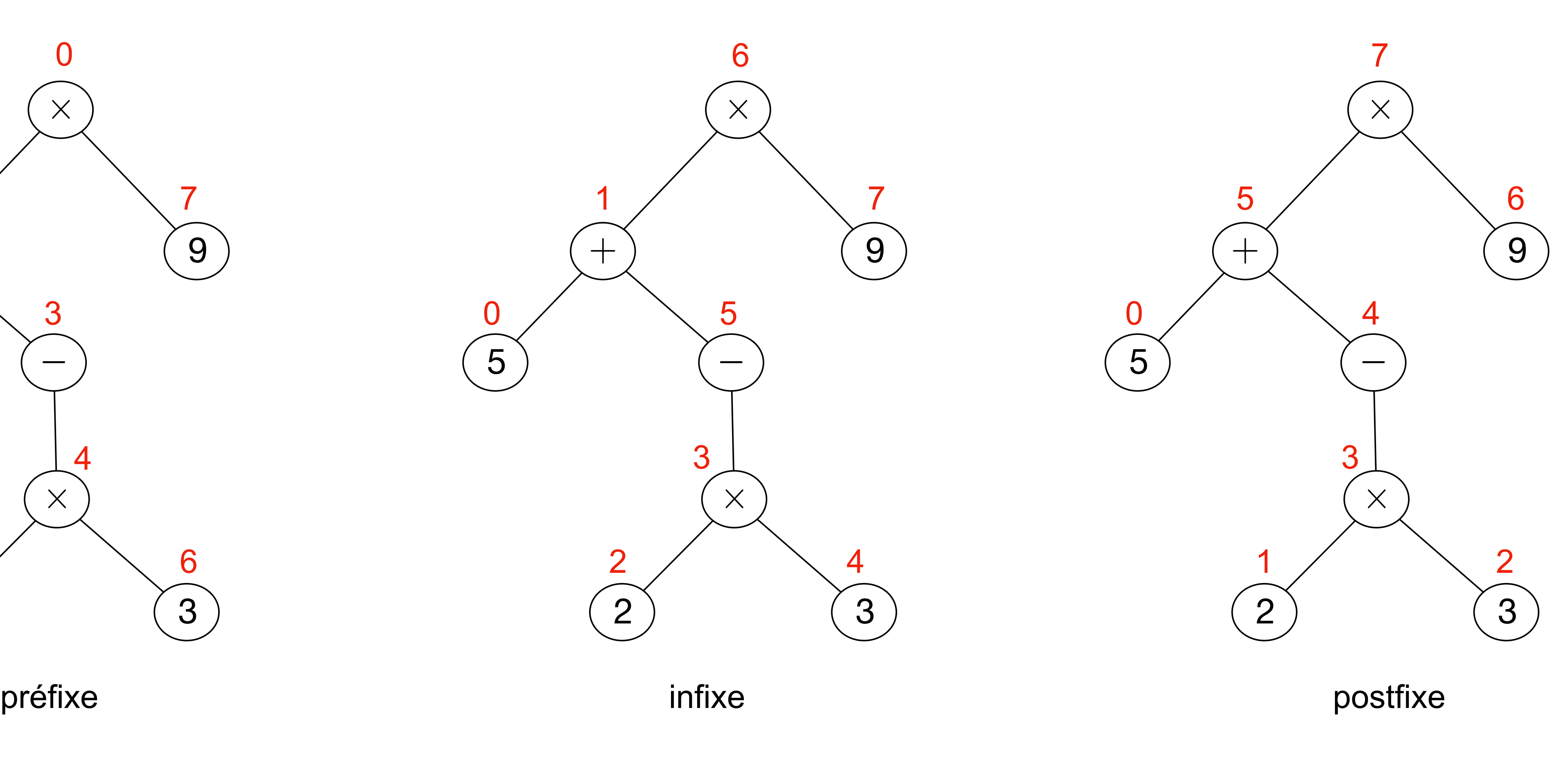

 

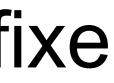

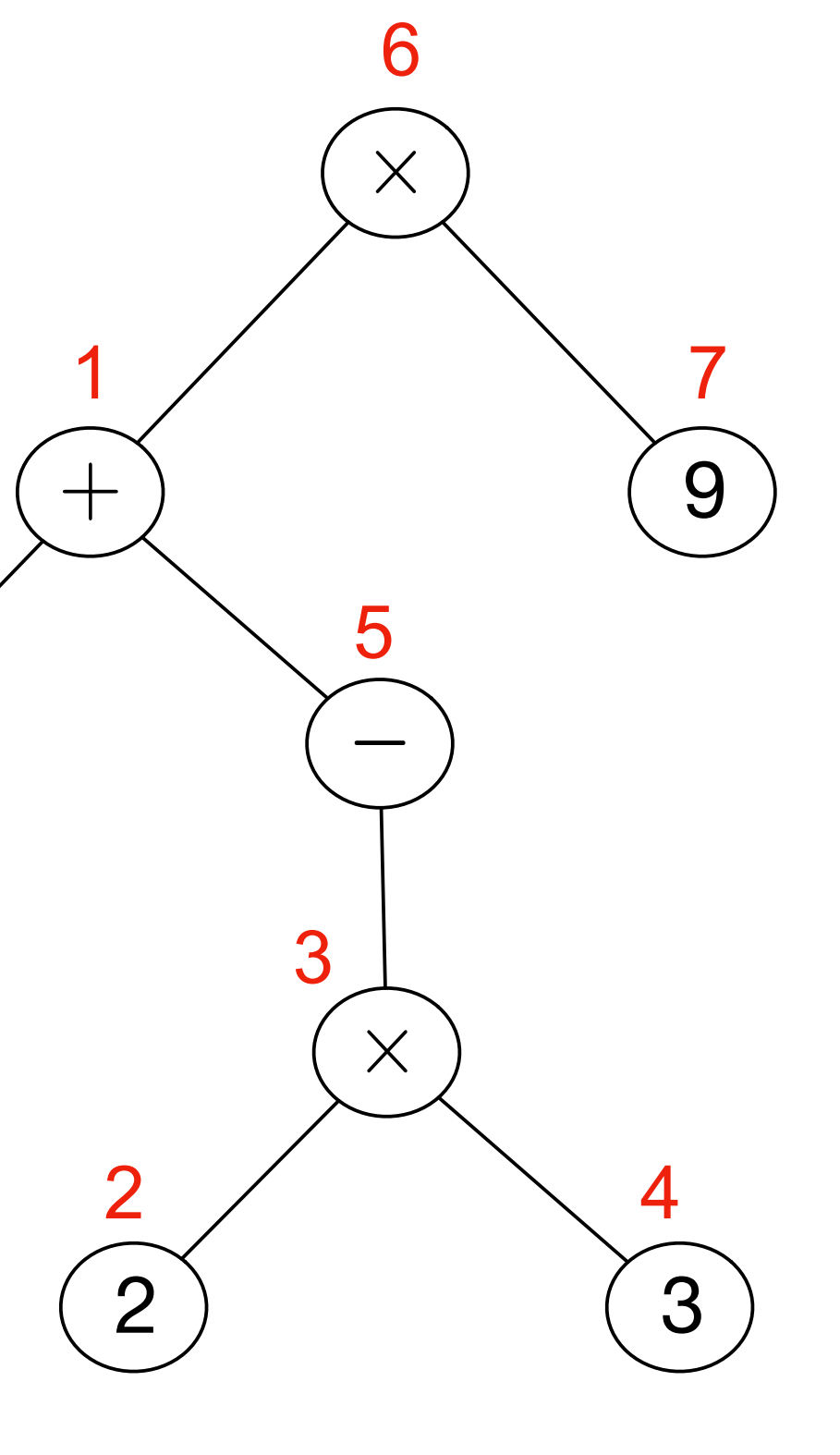

• générer les notations préfixe, postfixe et infixe

```
def polpostfix (a) :
     if isinstance (a, Feuille) :
         return a.val
     elif isinstance (a, Noeud_Un) :
         return polpostfix (a.fils) + ' ' + a.val
     else :
         return polpostfix (a.gauche) \
       + ' ' + polpostfix (a.droit) \
       + + + + a.val
```

```
def polprefix (a) :
     if isinstance (a, Feuille) :
         return a.val
     elif isinstance (a, Noeud_Un) :
         return a.val + ' ' + polprefix (a.fils)
     else :
         return a.val \
              + ' ' + polprefix (a.gauche) \
               + ' ' + polprefix (a.droit)
```

```
def notinfixe (a) :
     if isinstance (a, Feuille) :
         return a.val
     elif isinstance (a, Noeud_Un) :
     else :
       + + + + a.val \setminus
```
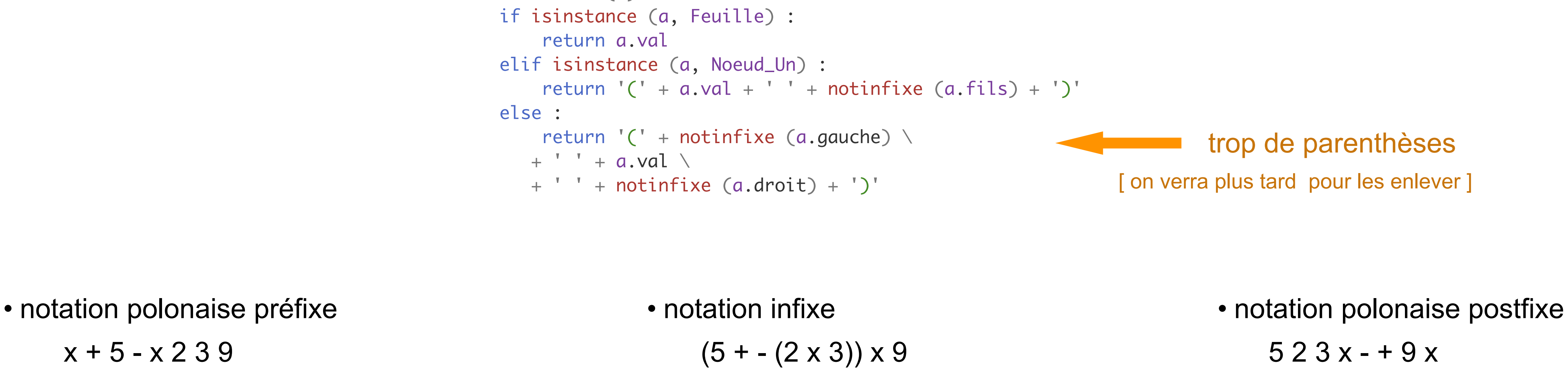

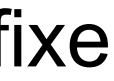

• générer les notations **préfixe**, postfixe et infixe

- correspond au parcours **préfixe**
- notation polonaise préfixe  $x + 5 - x 2 3 9$

```
def polprefix (a) :
     if isinstance (a, Feuille) :
         return a.val
     elif isinstance (a, Noeud_Un) :
         return a.val + ' ' + polprefix (a.fils)
     else :
         return a.val \
              + ' ' + polprefix (a.gauche) \
               + ' ' + polprefix (a.droit)
                                     concaténation des chaînes de caractères
```
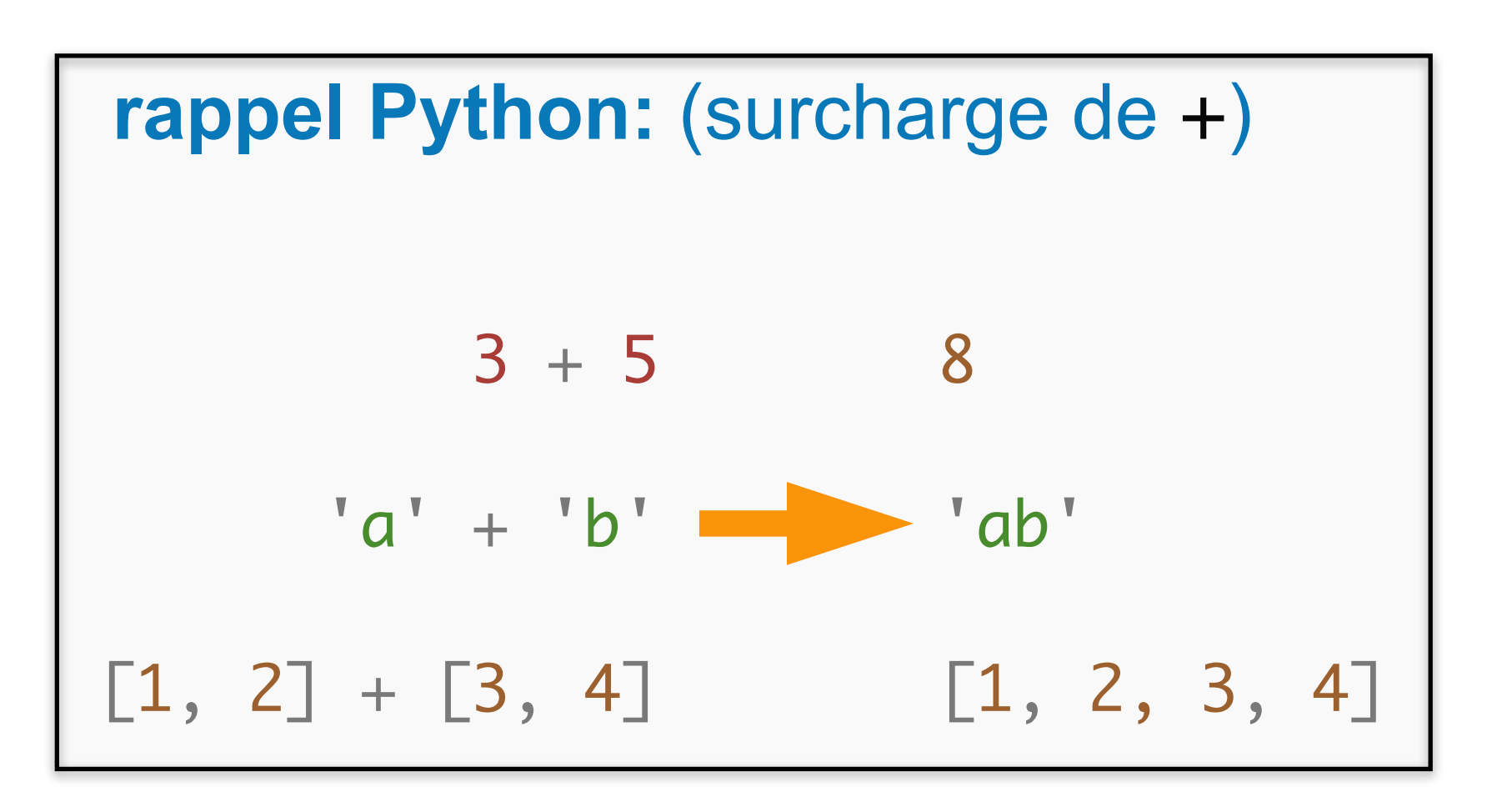

• notation polonaise postfixe  $523x - 9x$ 

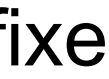

• générer les notations préfixe, postfixe et infixe

```
def polpostfix (a) :
     if isinstance (a, Feuille) :
         return a.val
     elif isinstance (a, Noeud_Un) :
         return polpostfix (a.fils) + ' ' + a.val
     else :
         return polpostfix (a.gauche) \
        + ' ' + polpostfix (a.droit) \
       + + + + a.val
```
• correspond au parcours **postfixe**

• générer les notations préfixe, postfixe et infixe

```
def notinfixe (a) :
     if isinstance (a, Feuille) :
        return a.val
     elif isinstance (a, Noeud_Un) :
       return (C + a.val + " + notinfixe (a.fils) + ')' else :
        return '(' + notinfixe (a.gauche) \
      + + + + a.val \backslash+ ' ' + notinfixe (a.droit) + ')' trop de parenthèses
```
• notation infixe

 $(5 + -(2 \times 3)) \times 9$ 

[ on verra plus tard pour les enlever ]

• correspond au parcours **infixe**

# Arbres - Belle impression

- on peut réduire le nombre de parenthèses si on connait la précédence des opérateurs
- en mathématiques, '\*' a une plus forte précédence que '+'

$$
3+4\times 5 \qquad \equiv \qquad 3+(4\times 5)
$$

$$
(11+3)*4 \qquad \qquad \neq \qquad 11+3*4
$$

- on peut donc faire le dictionnaire suivant de précédences: preds =  $\{ ' +': 0, ' *': 2, ' -': 3 \}$
- la fonction d'impression met des parenthèses si la précédence est inférieure à la précédence du contenant

• on peut réduire le nombre de parenthèses si on connait la précédence des opérateurs

# Arbres - Belle impression

```
def notinfix (a, p) :
     if isinstance (a, Feuille) :
         return a.val
     elif isinstance (a, Noeud_Un) :
        q = \text{preds}[a.val]if p > q:
             return '( ' + ' ' + a.val )+ ' ' + notinfix (a.fils, q) + ')' else :
             return a.val + ' ' + not infinity (a.fils, q) else :
        q = \text{preds}[a.val]if p > q :
          return '( ' + \text{notinfix} (a.gauche, q) \setminus )+ + + + a.val \setminus+ ' + notinfix (a.droit, q) + ')'
         else :
             return notinfix (a.gauche, q) \
         + + + + a.val \setminus + ' ' + notinfix (a.droit, q)
preds = {'+': 0,
'*': 2,
'-': 3}
```
• et on imprime avec la précédence 0

• passer d'une chaîne de caractères à un arbre (syntaxe astraite) est plus difficile

```
class Op_bi:
     def __init__ (self, x, g, d) :
        self.val = x self.gauche = g
         self.droit = d
class Op_un:
     def __init__ (self, x, a) :
        self.val = x self.fils = a
class CVar:
     def __init__ (self, x) :
        self.val = x
```
# Arbres de syntaxe abstraite

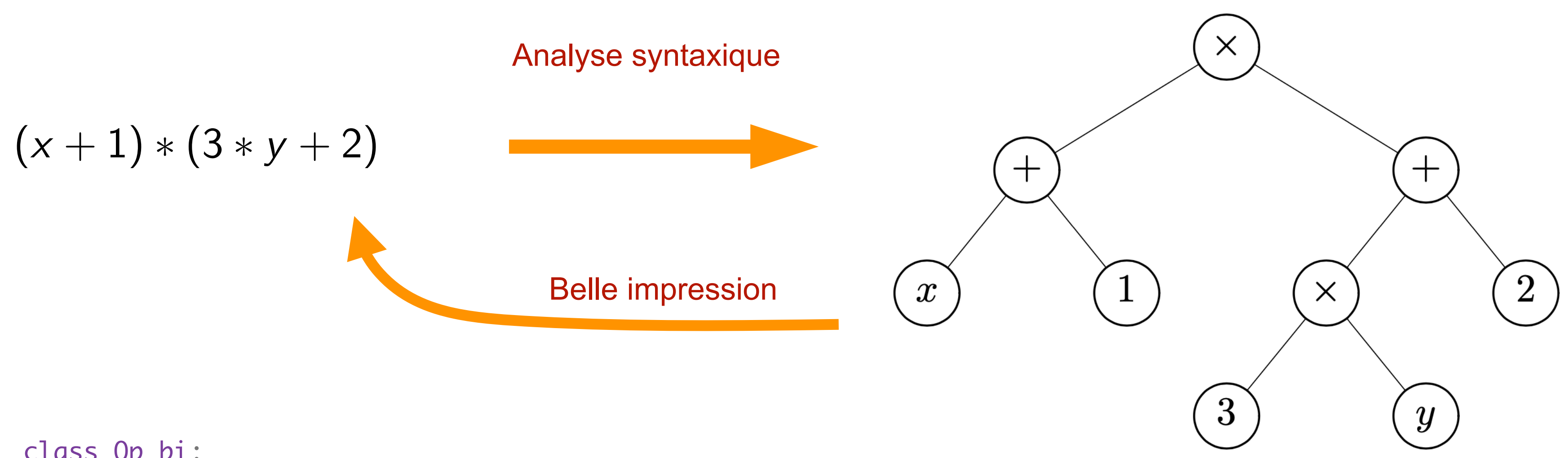

t = Op\_bi ('\*' , Op\_bi ('+' , CVar ('x'), CVar (1)), Op\_bi ('+' , Op\_bi ('\*' , CVar (3), CVar ('y')), CVar (2)))

# Arbres de syntaxe abstraite

- on peut évaluer sa valeur en donnant une valeur aux variables *x* et *y*
- on définit l'environnement par le dictionnaire:

```
e = \{ 'x' : 20, 'y' : -20 \}
```

```
def eval (t, e) :
    if isinstance (t, Op_bi) :
if t.val == '+'': return eval (t.gauche, e) + eval (t.droit, e)
        elif t.val =='*' :
             return eval (t.gauche, e) * eval (t.droit, e)
     elif isinstance (t, Op_un) :
         return - eval (t.fils, e)
     elif isinstance (t.val, int) :
         return t.val
     else :
         return e[t.val]
```
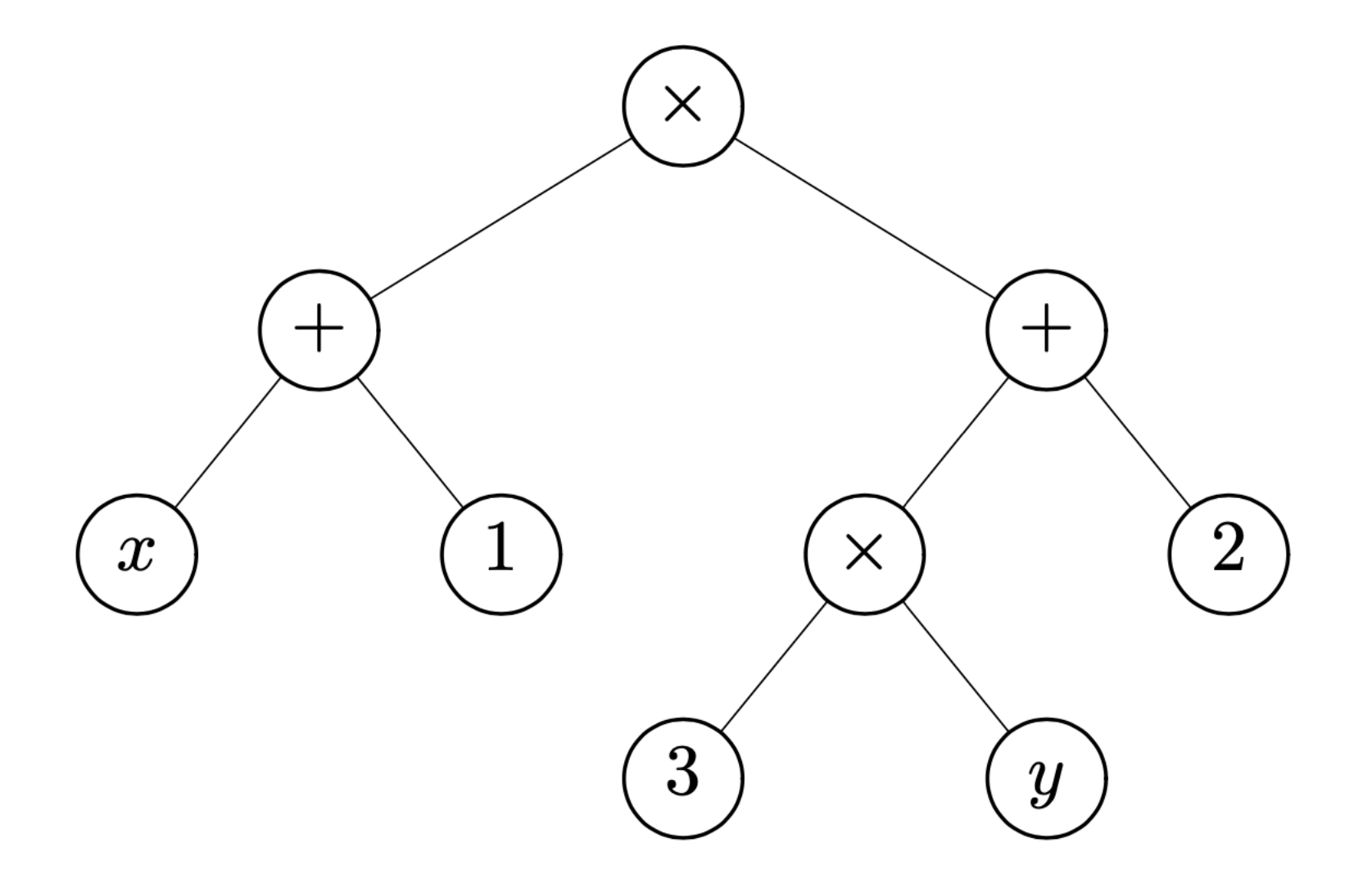

t = Op\_bi ('\*' , Op\_bi ('+' , CVar ('x'), CVar (1)), Op\_bi ('+' , Op\_bi ('\*' , CVar (3), CVar ('y')), CVar (2)))

```
print (eval (t, e))
```
• Arbres n-aires avec nombre arbitraire de fils (rangés dans une liste)

```
class Noeud:
    def __init__ (self, x, l) :
       self.val = xself.fils = l #
    def __str__ (self) :
r =<sup>''</sup>
        for a in self.fils :
r = r + ', '+ str(a)return "Noeud (\{\}, [\{\}\])".format (self.val, r[2:])class Feuille:
    def __init__ (self, x) :
        self.val = x #
    def __str__ (self) :
         return "Feuille ({})".format (self.val)
a = Noeud (10, [ Noeud (12, [ Feuille (3) ]),
          Feuille (4), Feuille (5) ])
print (a)
```
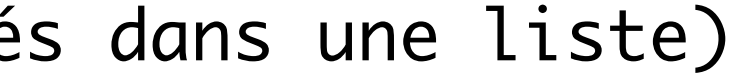

# Arbres (représentation 5)

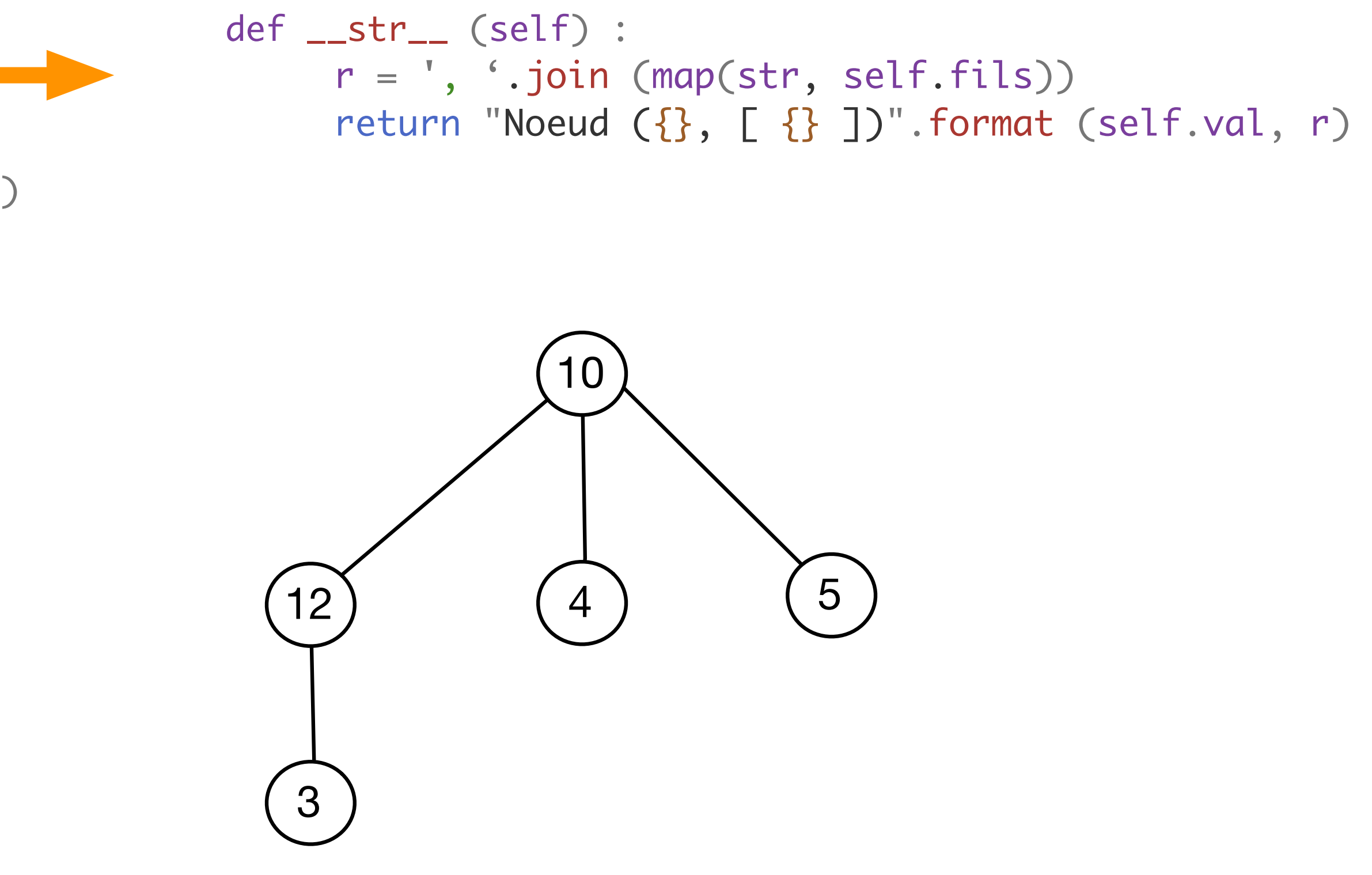

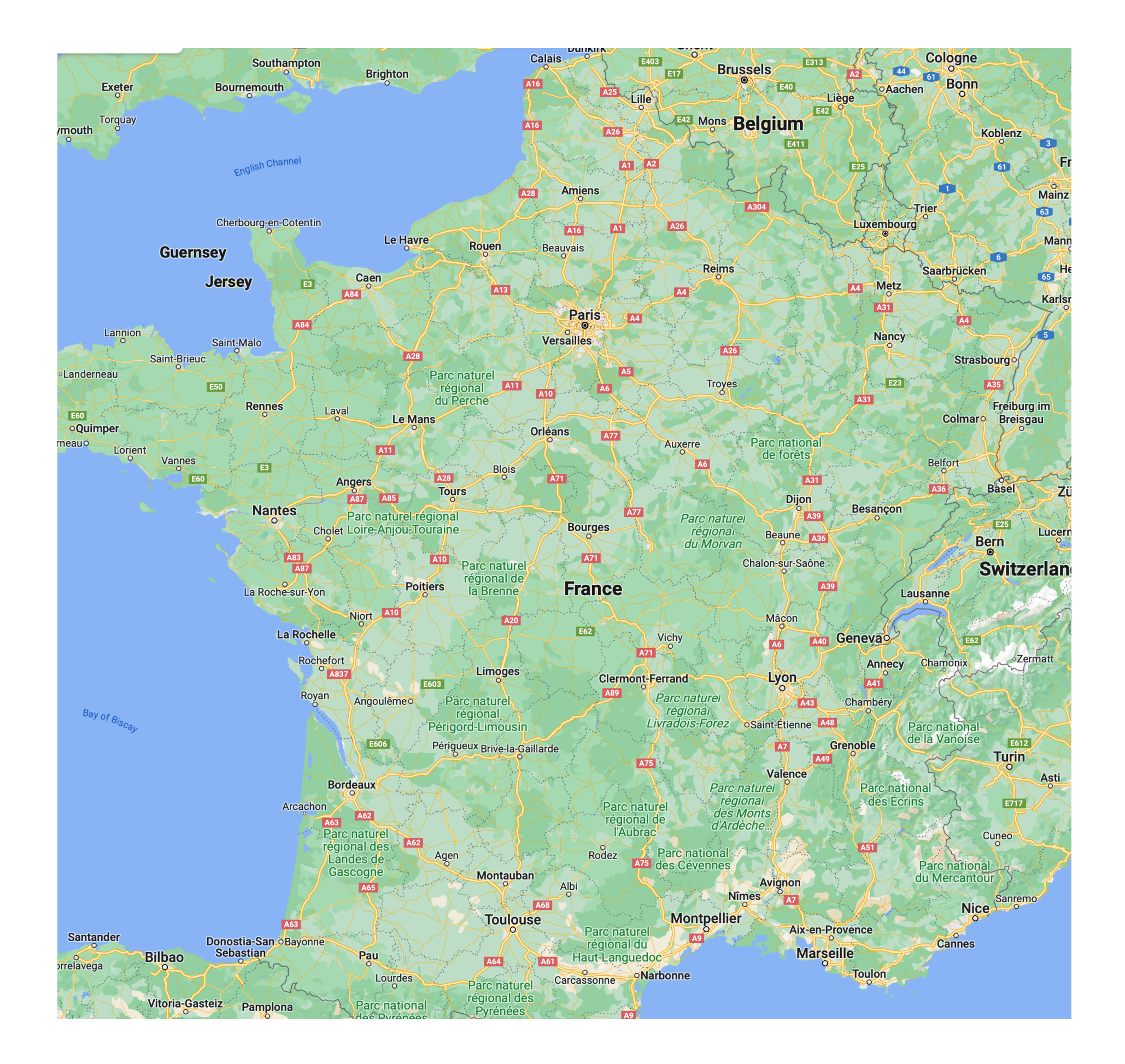

• carte routière et graphe des connexions entre villes avec la distance en km

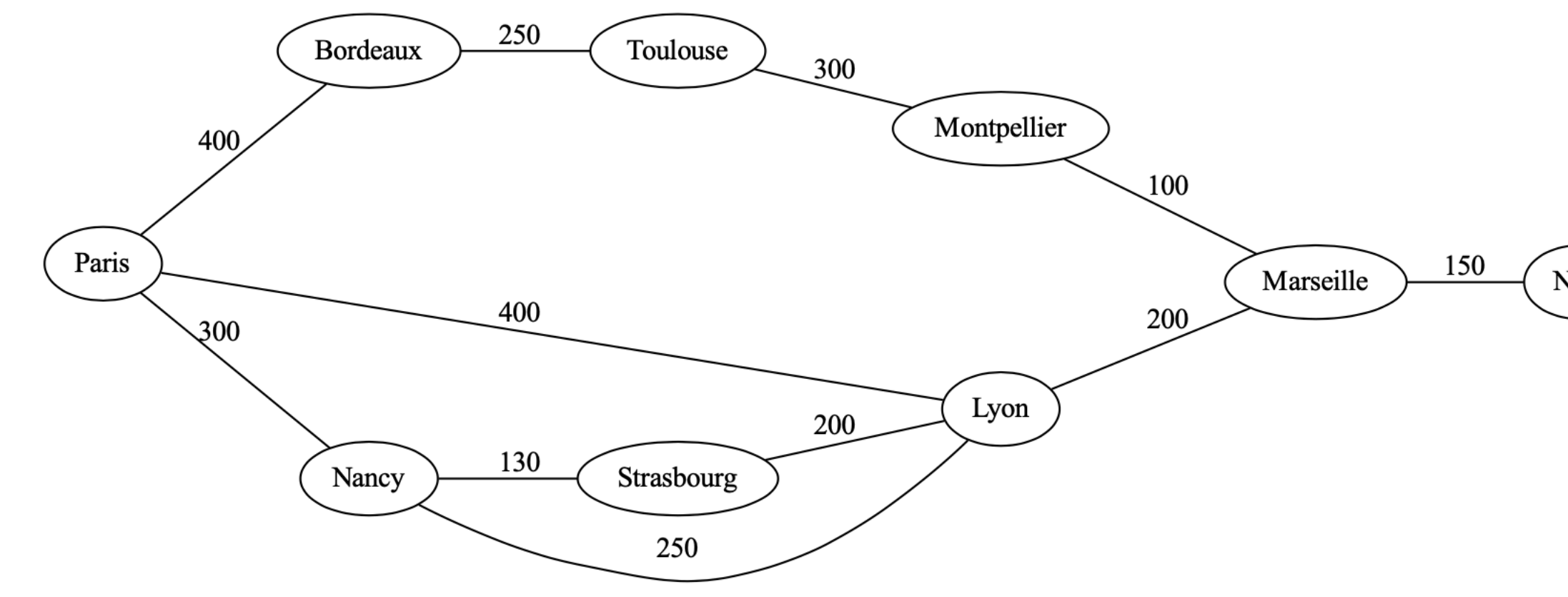

Nice

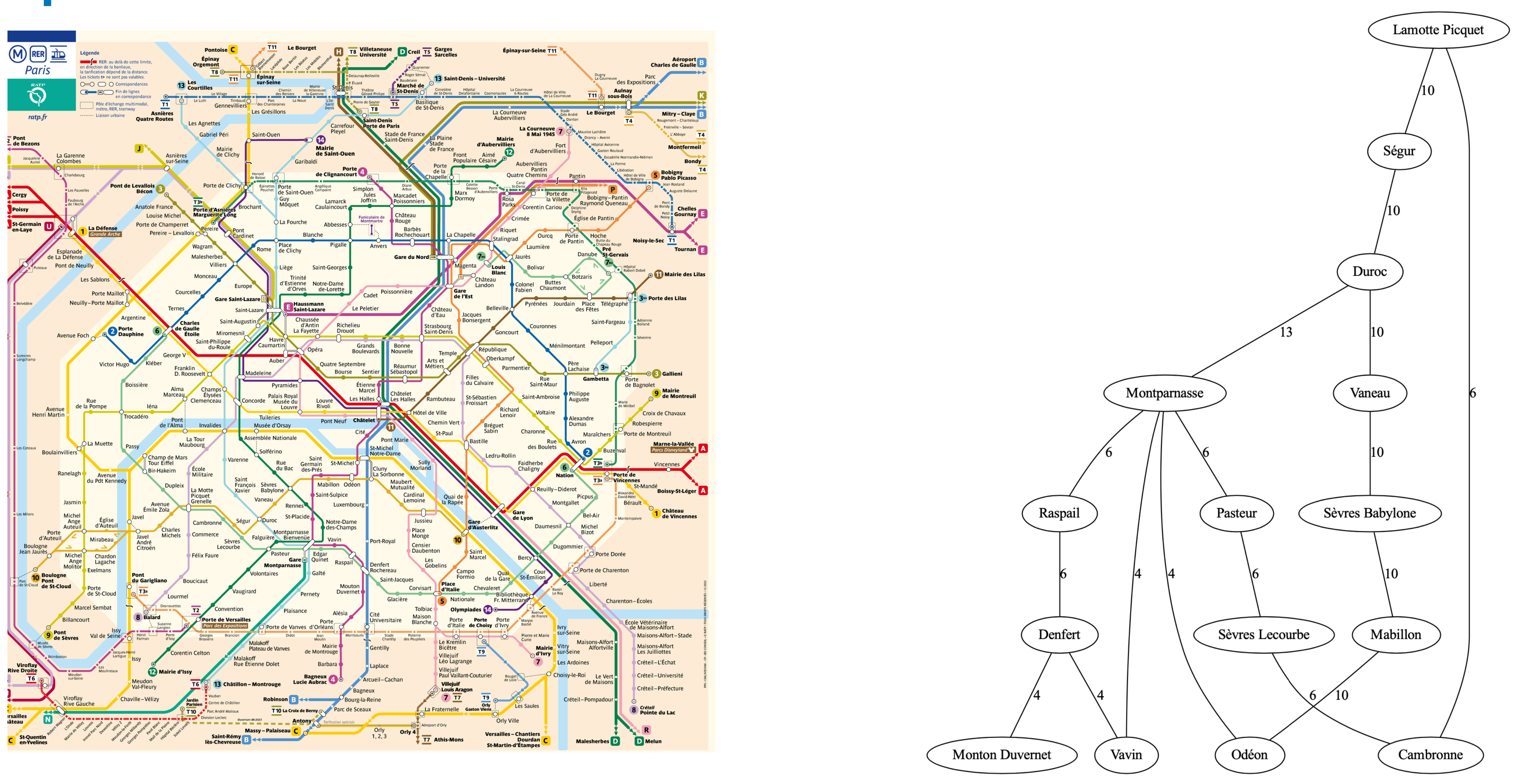

• plan du métro et le graphe qui relie les différentes stations

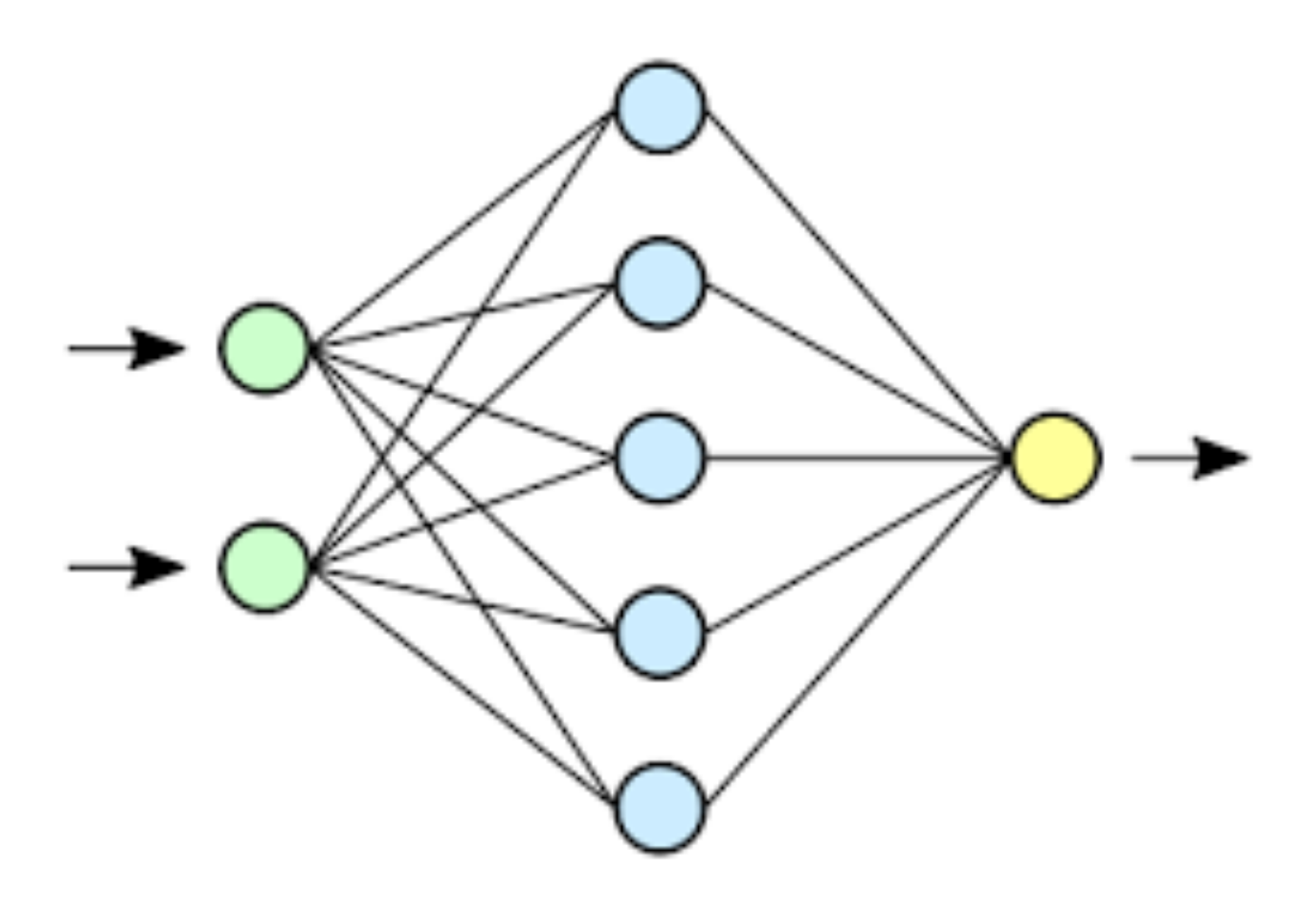

• Réseaux de neurone 2 couches et vrais réseaux de neurones biologiques

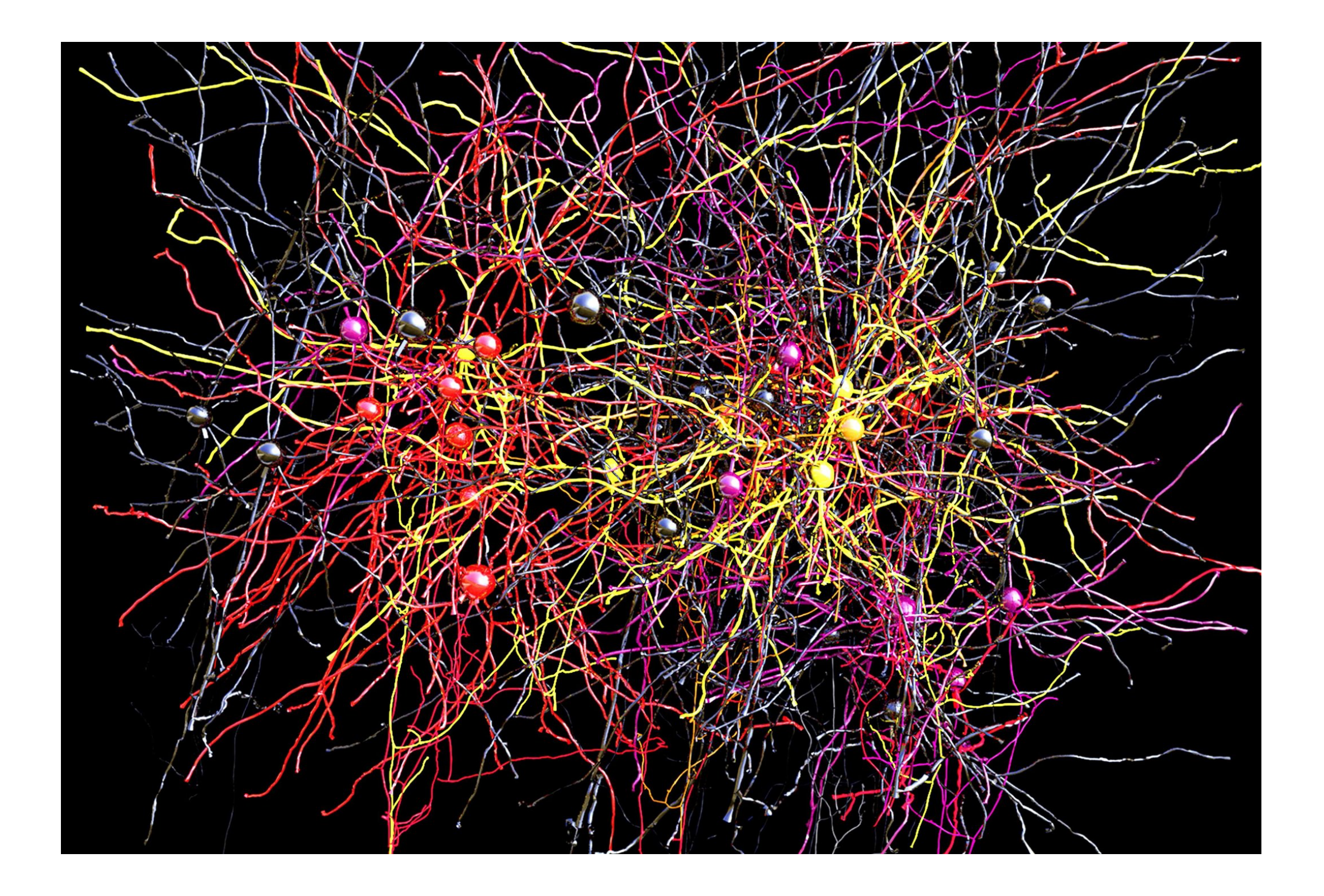

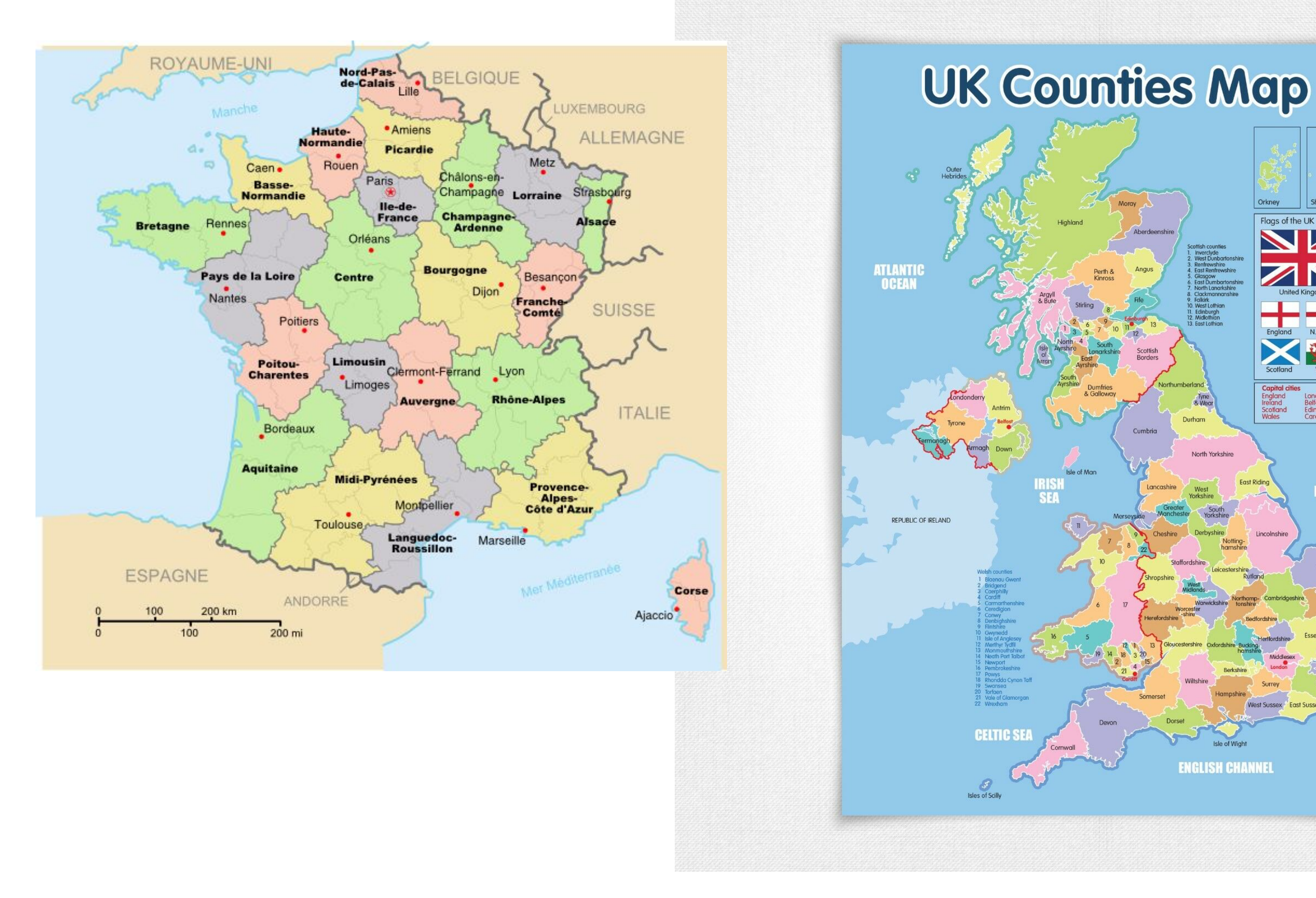

• Graphes planaires coloriables avec 4 couleurs

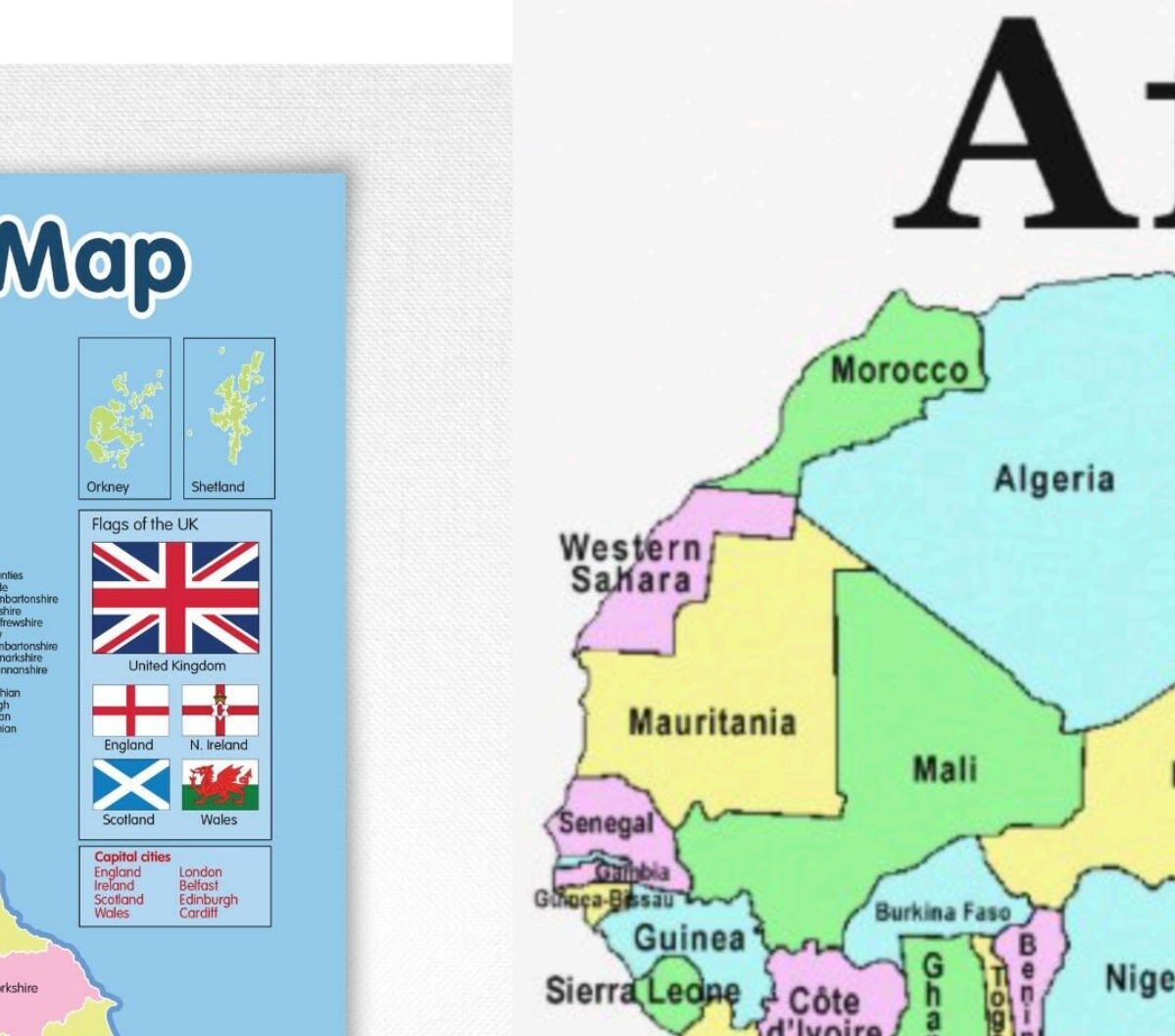

**NORTH<br>SEA** 

**NGLISH CHANNE** 

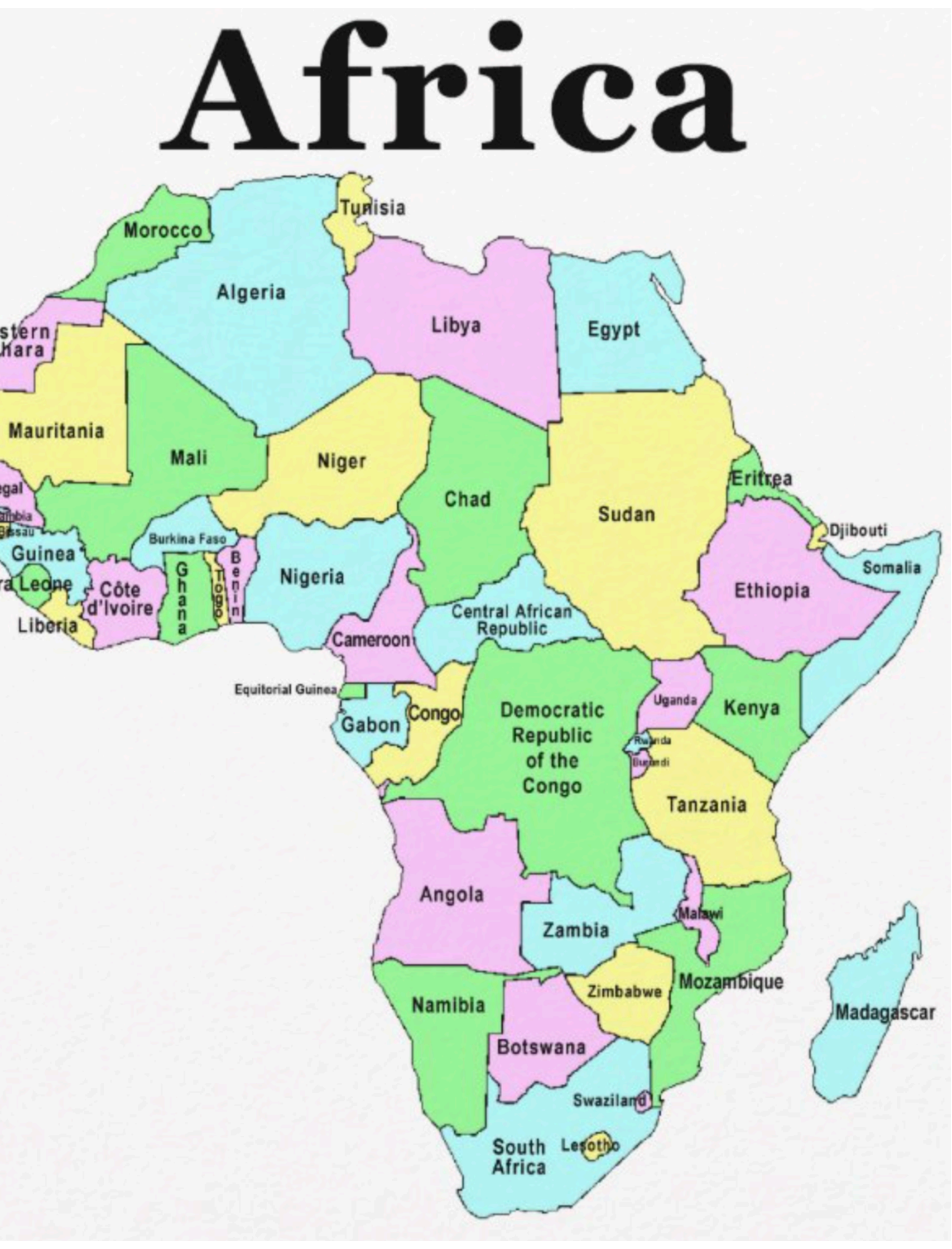

# Graphes (représentation 1)

• représentation par matrice d'adjacence

```
def arc (g, v1, v2, d) :
   i = index_of (villes, v1)
    j = index_of (villes, v2)
    g[i][j] = g[j][i] = d
```

```
villes = [ 'Paris', 'Bordeaux', 'Toulouse', 'Montpellier',
      'Marseille', 'Nancy', 'Strasbourg', 'Lyon', 'Nice']
nVilles = len (villes)
```
graphe = new\_matrix (nVilles, nVilles, None)

```
def new_matrix (m, n, v) :
    a = \lceil [v for j in range (n) ]
            for i in range (m) ]
     return a
def index_of (a, v) :
      for i in range (len(a)) :
        if a[i] == v : return i
      return None
```
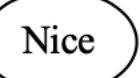

```
arc (graphe, 'Paris'
, 
'Bordeaux'
, 400)
arc (graphe, 'Bordeaux'
, 
'Toulouse'
, 250)
arc (graphe, 'Toulouse'
, 
'Montpellier'
, 300)
arc (graphe, 'Montpellier'
, 
'Marseille'
, 100)
arc (graphe, 'Paris'
, 
'Lyon'
, 400)
arc (graphe, 'Paris'
, 
'Nancy'
, 300)
arc (graphe, 'Nancy'
, 
'Strasbourg'
, 130)
arc (graphe, 'Strasbourg'
, 
'Lyon'
, 200)
arc (graphe, 'Nancy'
, 
'Lyon'
, 250)
arc (graphe, 'Lyon'
, 
'Marseille'
, 200)
arc (graphe, 'Marseille'
, 
'Nice'
, 150)
```
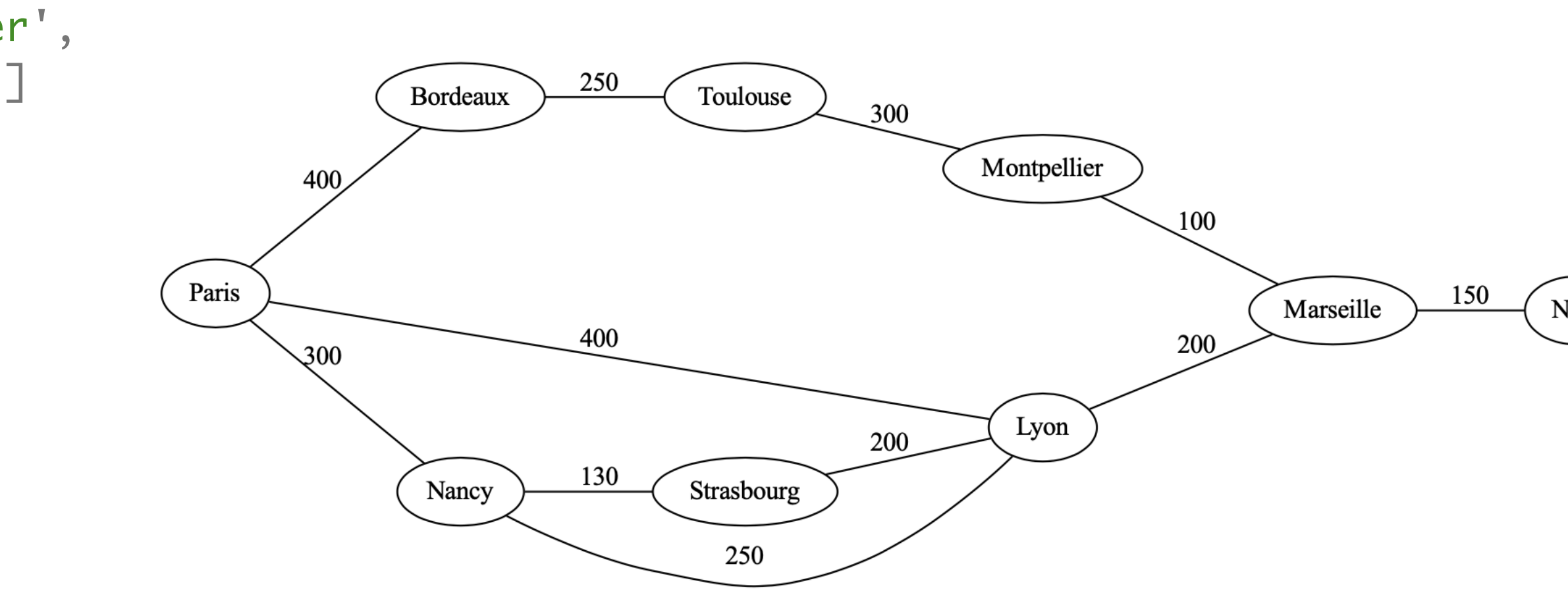

# Graphes (représentation 2)

• représentation par tableau de sommets et listes d'adjacence

```
class Sommet :
     def __init__ (self, s, l) :
        self.nom = s self.voisins = l
     #
     def __str__ (self) :
        return self.nom + \lceil \lceil + \lceil<u>v</u>
            , 
'.join (map(str, self.voisins)) + ']'
def new_graph (elts) :
   n = len (elts) return [Sommet (elts[i], []) for i in range (n)]
```
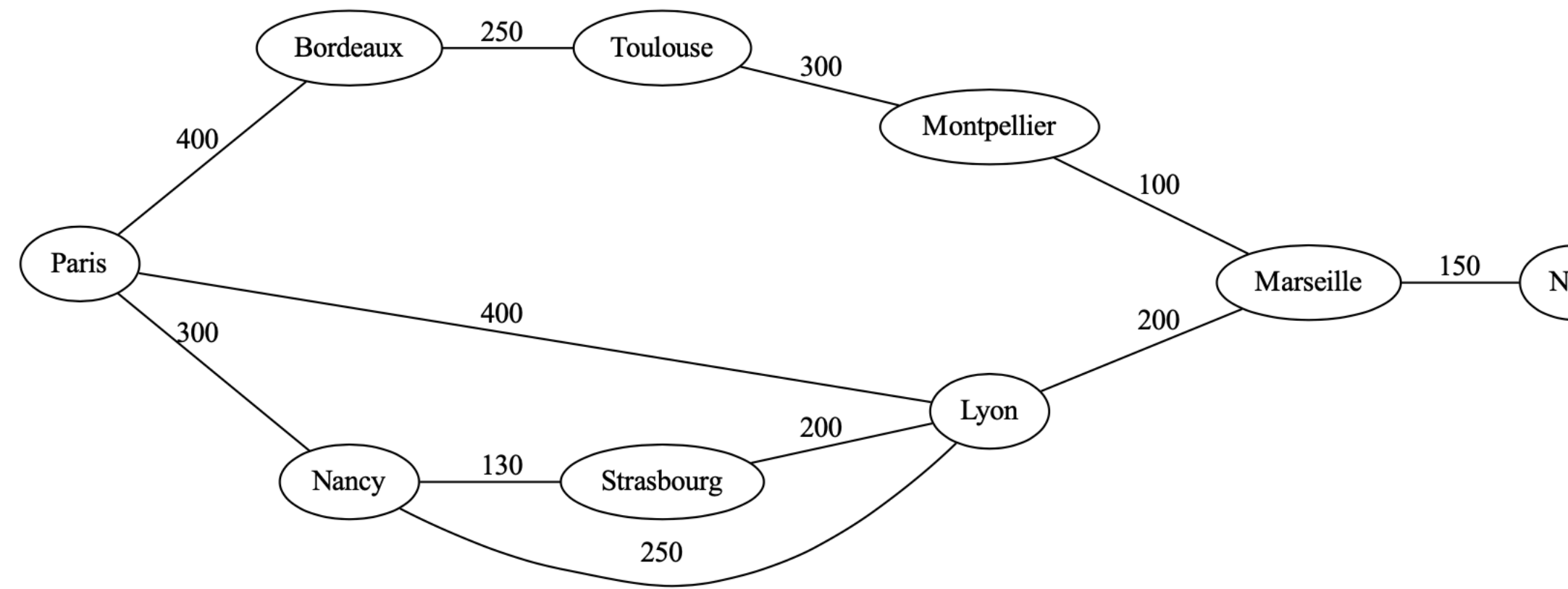

0: Paris [(5, 300), (7, 400), (1, 400)] 1: Bordeaux [(2, 250), (0, 400)] 2: Toulouse [(3, 300), (1, 250)] 3: Montpellier [(4, 100), (2, 300)] 4: Marseille [(8, 150), (7, 200), (3, 100)] 5: Nancy [(7, 250), (6, 130), (0, 300)] 6: Strasbourg [(7, 200), (5, 130)] 7: Lyon [(4, 200), (5, 250), (6, 200), (0, 400)] 8: Nice [(4, 150)]

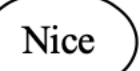

# Graphes (représentation 2)

• représentation par tableau de sommets et listes d'adjacence

```
n = len (elts) return [Sommet (elts[i], []) for i in range (n)]
```

```
def ajouter_arc (g, v1, v2, d) :
    i = \text{villes.index}(v1)j = villes.index(v2)g[i].voisins = [(j, d)] + g[i].voisins
    g[j].voisins = [(i, d)] + g[j].voisins
```
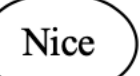

```
class Sommet :
     def __init__ (self, s, l) :
        self.nom = s self.voisins = l
     #
     def __str__ (self) :
        return self.nom + \lceil \lceil + \lceil<u>v</u>
            , 
'.join (map(str, self.voisins)) + ']'
def new_graph (elts) :
```

```
graphe = new_graph (villes)
ajouter_arc (graphe, 'Paris'
, 
'Bordeaux'
, 400)
ajouter_arc (graphe, 'Bordeaux'
, 
'Toulouse'
, 250)
ajouter_arc (graphe, 'Toulouse'
, 
'Montpellier'
, 300)
ajouter_arc (graphe, 'Montpellier'
, 
'Marseille'
, 100)
ajouter_arc (graphe, 'Paris'
, 
'Lyon'
, 400)
ajouter_arc (graphe, 'Paris'
, 
'Nancy'
, 300)
ajouter_arc (graphe, 'Nancy'
, 
'Strasbourg'
, 130)
ajouter_arc (graphe, 'Strasbourg'
, 
'Lyon'
, 200)
ajouter_arc (graphe, 'Nancy'
, 
'Lyon'
, 250)
ajouter_arc (graphe, 'Lyon'
, 
'Marseille'
, 200)
ajouter_arc (graphe, 'Marseille'
, 
'Nice'
, 150)
```
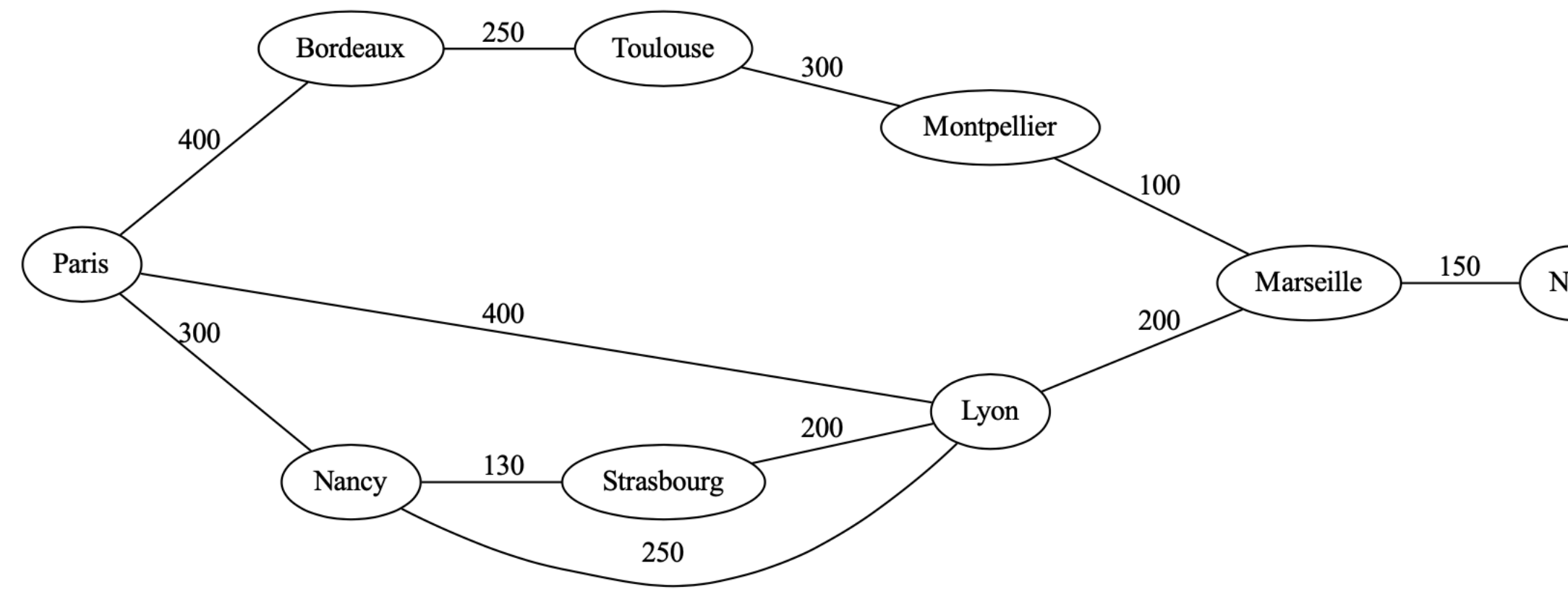

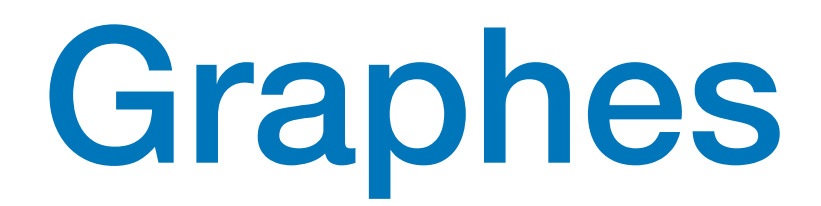

**Exercice** Calculer une distance possible pour aller d'une ville à une autre

# à faire

- analyses lexicale et syntaxique
- modularité et programmation objet
- programmation graphique
- algorithmes géométriques
- calculs flottants et méthodes numériques
- programmation de plusieurs fils de calcul
- assertions et logique des programmes
- introduction à l'informatique théorique
- etc

# vive l'informatique la programmation !

# et